### **Important Safety Information**

- Only use an AC/DC adapter approved for use with this computer.
- Use only the power cord and batteries indicated in this manual. Do not dispose of batteries in a fire. They may explode. Check with local codes for possible special disposal instructions.
- Do not continue to use a battery that has been dropped, or that appears damaged (e.g. bent or twisted) in any way. Even if the computer continues to work with a damaged battery in place, it may cause circuit damage, which may possibly result in fire.
- Make sure that your computer is completely powered off before putting it into a travel bag (or any such container).
- Before cleaning the computer, make sure it is disconnected from any external power supplies, peripherals and cables.
- Use a soft clean cloth to clean the computer, but do not apply cleaner directly to the computer. Do not use volatile (petroleum distillates) or abrasive cleaners on any part of the computer.
- Do not try to repair a battery pack. Refer any battery pack repair or replacement to your service representative or qualified service personnel.
- Don't drop or expose the computer to shock as the case and components could be damaged.
- Keep the computer and power supply away from any kind of heating element, water or any other liquids.
- Keep the computer away from high capacity transformers, electric motors, and other strong magnetic fields.
- Shut the computer down properly and don't forget to save your work. Remember to periodically save your data as data may be lost if the battery is depleted.
- Note that in computers featuring a raised electro-plated logo, the logo is covered by a protective adhesive. If the adhesive deteriorates, avoid touching the logo as it may develop sharp edges.

*English*

## **Wichtige Sicherheitsinformationen**

- Utilisez uniquement un adaptateur AC/DC agréé avec votre ordinateur.
- Utilisez uniquement le cordon d'alimentation et les batteries indiqués dans ce manuel. Ne jetez pas les batteries dans le feu. Elles peuvent exploser. Consultez la réglementation locale pour des instructions de recyclage possibles.
- Ne continuez pas d'utiliser une batterie qui est ton
- Verwenden Sie nur einen AC/DC-Adapter, der für die Verwendung mit diesem Computer zugelassen ist.
- Verwenden Sie nur das Netzkabel und die Akkus, die in diesem Benutzerhandbuch spezifiziert sind. Entsorgen Sie die Akkus nicht in Feuer. Sie können explodieren. Richten Sie sich nach den regional gültigen Entsorgungsvorschriften.
- Verwenden Sie den Akku nicht mehr, wenn er heruntergefallen ist oder in anderer Weise beschädigt (z.B. verzogen) ist. Auch wenn der Computer mit dem beschädigten Akku zu funktionieren schein, können dadurch Stromkreise beschädigt werden, die schließlich einen Brand verursachen können.
- Achten Sie darauf, dass Ihr Computer ausgeschaltet ist, wenn Sie es für den Transport z.B. während einer Reise in eine Tasche einpakken. Stellen Sie vor dem Reinigen des Computers sicher, dass er von allen externen Stromquellen, Peripheriegeräten und Kabeln getrennt ist.
- Reinigen Sie den Computer mit einem weichen, sauberen Tuch. Tragen Sie das Reinigungsmittel nicht direkt auf den Computer auf. Verwenden Sie keine flüchtigen Reinigungsmittel (Petroleumdestillate) oder Scheuermittel zum Reinigen des Computers.
- Versuchen Sie nicht, Akkus zu reparieren. Lassen Sie die Akkupacks durch den Servicevertreter oder qualifiziertes Fachpersonal reparieren oder austauschen.
- Der Computer darf nicht herunterfallen oder irgendwo anstoßen, da dabei das Gehäuse oder Komponenten im Innern beschädigt werden können.
- Halten Sie den Computer und das Netzteil fern von jeder Art von Heizelement, Wasser und sonstigen Flüssigkeiten.
- Halten Sie den Computer fern von Hochstromtransformatoren, Elektromotoren und anderen Geräten mit starkem Magnetfeld.
- Speichern Sie Ihre Arbeit, und schalten den Computer richtig aus. Speichern Sie regelmäßig Ihre Daten, da diese verloren gehen können, wenn der Akku leer ist.
- Beachten Sie, dass das Logo bei den Computern, die über ein galvanisch beschichtetes Logo verfügen, von einer Schutzfolie bedeckt ist. Berühren Sie das Logo nicht, wenn die Schutzfolie beschädigt ist, da dann die scharfen Kanten offen liegen.

Справжнім Малід Лімітед заявляє, що тип радіообладнання ноутбук відповідає Технічному регламенту радіообладнання. Повний текст декларації про відповідність доступний айті за такою адресою: **https://2e.ua/d**o

## **Informations importantes de sécurité**

- endommagée (ex: tordue ou vrillée) d'une manière quelconque. Même si l'ordinateur continue de fonctionner avec la batterie en place, cela peut détériorer le circuit, pouvant déclencher un incendie.
- Assurez-vous que votre ordinateur est complètement éteint avant de le mettre dans un sac de voyage (ou tout autre bagage similaire).
- Avant de nettoyer l'ordinateur, assurez-vous que l'ordinateur est débranché de toute alimentation électrique externe, périphériques et câbles.
- Utilisez un chiffon propre et doux pour nettoyer l'ordinateur, mais n'appliquez pas d'agent de nettoyage directement sur l'ordinateur. N'utilisez pas de produit de nettoyage volatil (des distillés pétrôle) ou abrasifs sur aucun des éléments de l'ordinateur.
- N'essayez jamais de réparer la batterie. Au cas où votre batterie aurait besoin d'être réparée ou changée, veuillez vous adresser à votre représentant de service ou à des professionnels qualifiés.
- Ne faites pas tomber et ne cognez pas l'ordinateur car le boîtier et les composants risquent d'être endommagés.
- Gardez l'ordinateur et l'alimentation éloignés de tout élément chauffant, de l'eau ou d'autres liquides.
- Tenez l'ordinateur à distance de transformateurs à haute capacité, moteurs électriques, et autres appareils générateurs de champs magnétiques importants.
- Arrêtez l'ordinateur correctement et n'oubliez pas de sauvegarder vos données. N'oubliez pas de sauvegarder périodiquement vos données pour éviter de les perdre si la batterie est épuisée.
- Notez que dans les ordinateurs ayant un logo fixé par dépôt électrolytique, le logo est recouvert par une protection adhésive. Si la protection adhésive se détériore, évitez de toucher le logo car il peut présenter des angles coupants.

*Deutsch*

*Français*

#### **Важливі заходи безпеки**

- Використовуйте лише рекомендований виробником адаптер змінного/постійного струму.
- Використовуйте лише рекомендовані виробником кабель живлення та акумулятор. Не кидайте акумулятор у вогонь, оскільки він може вибухнути.
- Не використовуйте пошкоджений акумулятор, інакше це може призвести до пожежі.
- Перед чищенням ноутбука відключіть від нього всі зовнішні джерела живлення, периферійні пристрої та кабелі.
- Для чищення використовуйте м'яку чисту тканину. Не використовуйте мийні засоби, леткі (нафтові дистиляти) або абразивні засоби для чищення будь-яких частин ноутбука.
- Не ремонтуйте акумуляторну батарею самостійно. Для ремонту або заміни акумуляторної батареї зверніться в авторизований сервісний центр.
- Не кидайте ноутбук і не вдаряйте по ньому, щоб уникнути пошкодження корпусу та компонентів пристрою.
- Тримайте ноутбук і блок живлення подалі від джерел тепла та води. • Тримайте ноутбук подалі від трансформаторів, електродвигунів
- та інших сильних магнітних полів. • Зверніть увагу, що рельєфний логотип із гальванічним покриттям покритий захисним клеєм. Якщо клей зіпсується, не торкайтеся логотипу, оскільки на ньому можуть утворитися гострі краї.

## **СПРОЩЕНА ДЕКЛАРАЦІЯ про відповідність**

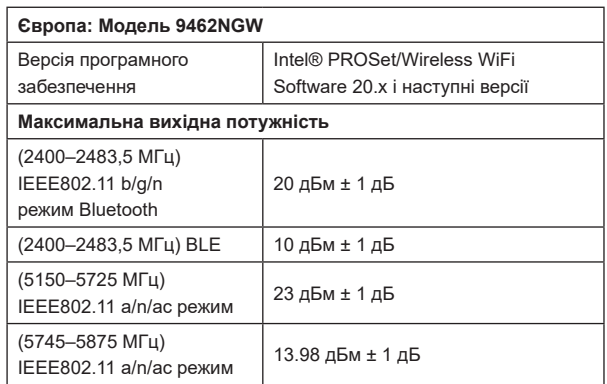

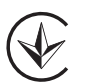

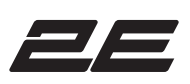

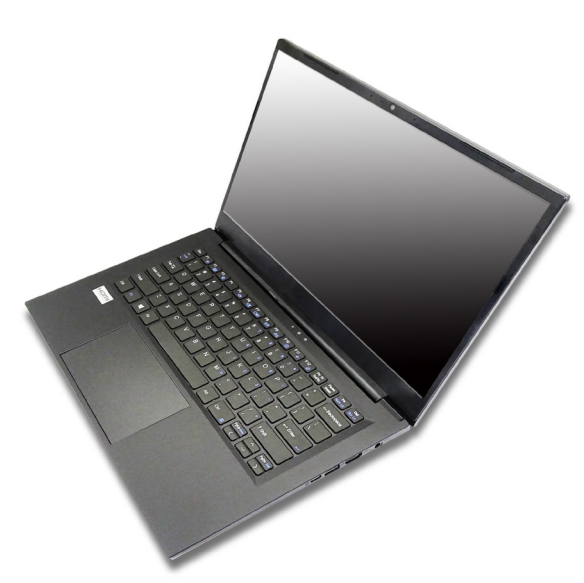

# **IMAGINARY 15** Посібник користувача

#### **Комплектація:**

1) Ноутбук;

- 2) Адаптер живлення;
- 3) Кабель живлення;
- 4) Посібник користувача;

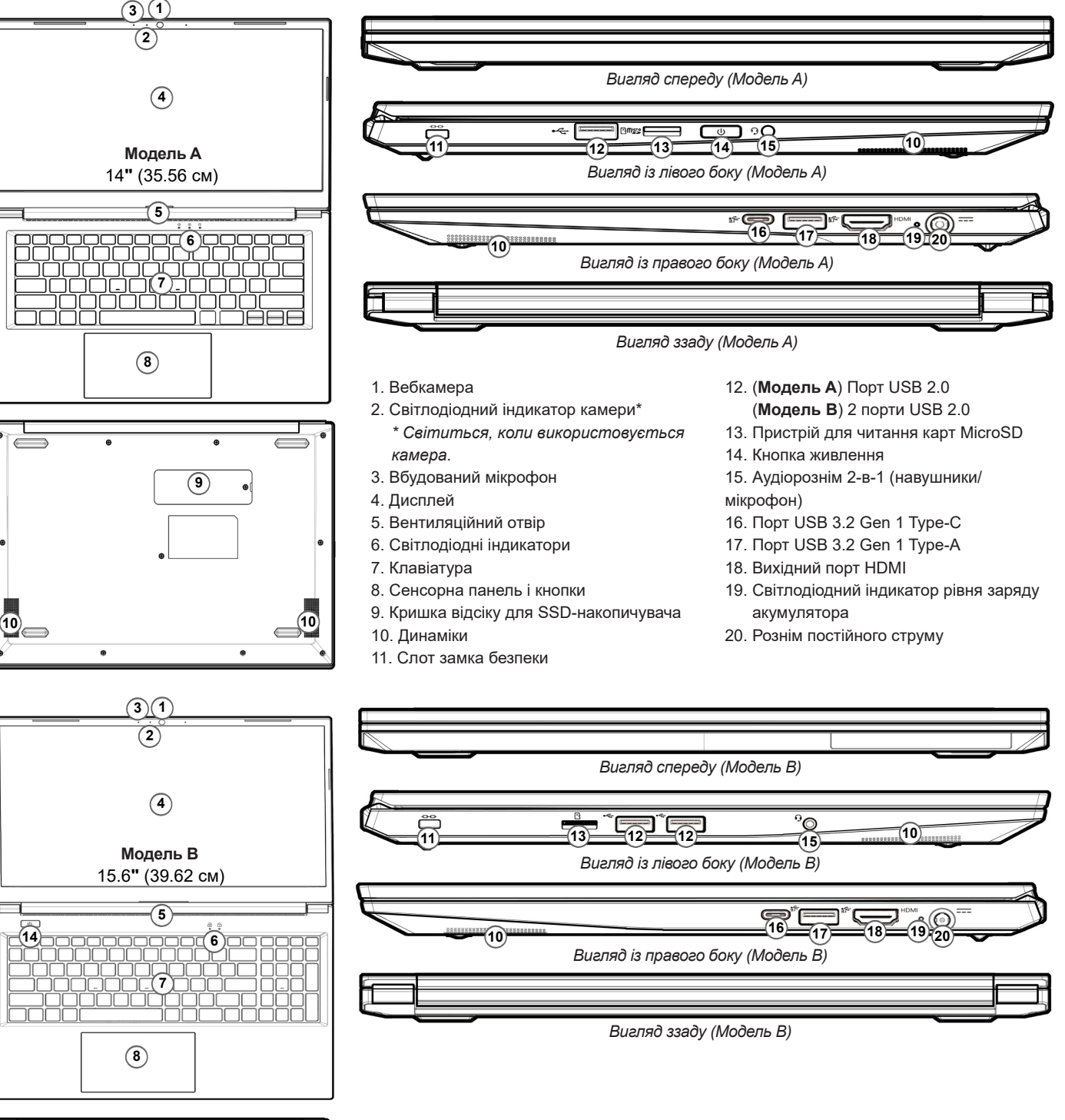

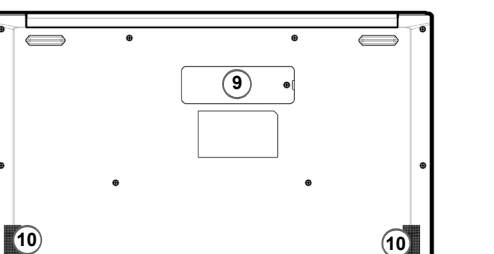

## **Запуск системи**

- 1. Видаліть усі паковальні матеріали.
- 2. Розмістіть ноутбук на стійкій рівній поверхні.
- 3. **Під час початкового налаштування ноутбука виконайте наведені нижче кроки**  (для захисту пристрою під час транспортування його акумулятор заблокований, щоб він не міг живити систему, доки не буде під'єднаний до адаптера змінного/ постійного струму та не налаштований, як описано нижче).
	- Приєднайте кабель адаптера змінного/постійного струму до вхідного розніму з правого боку ноутбука, потім підключіть кабель живлення змінного струму до розетки та адаптера змінного/постійного струму. Таким чином ви розблокуєте акумулятор.
- 4. Однією рукою підніміть кришку ноутбука до зручного кута огляду (не перевищуйте 180 градусів); іншою рукою підтримуйте основу ноутбука (Примітка: не піднімайте ноутбук, тримаючи його за кришку).
- 5. Натисніть кнопку живлення, щоб увімкнути ноутбук.

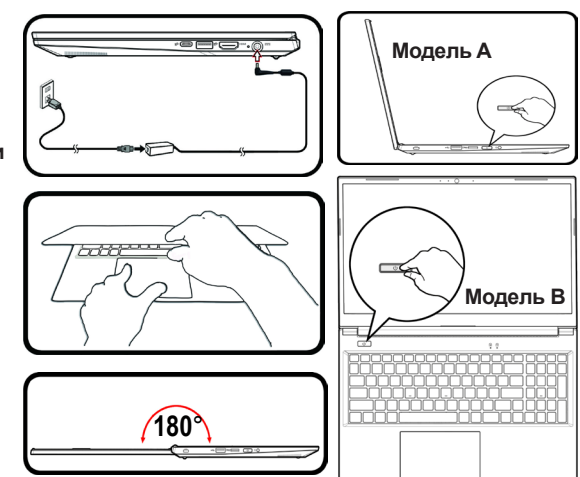

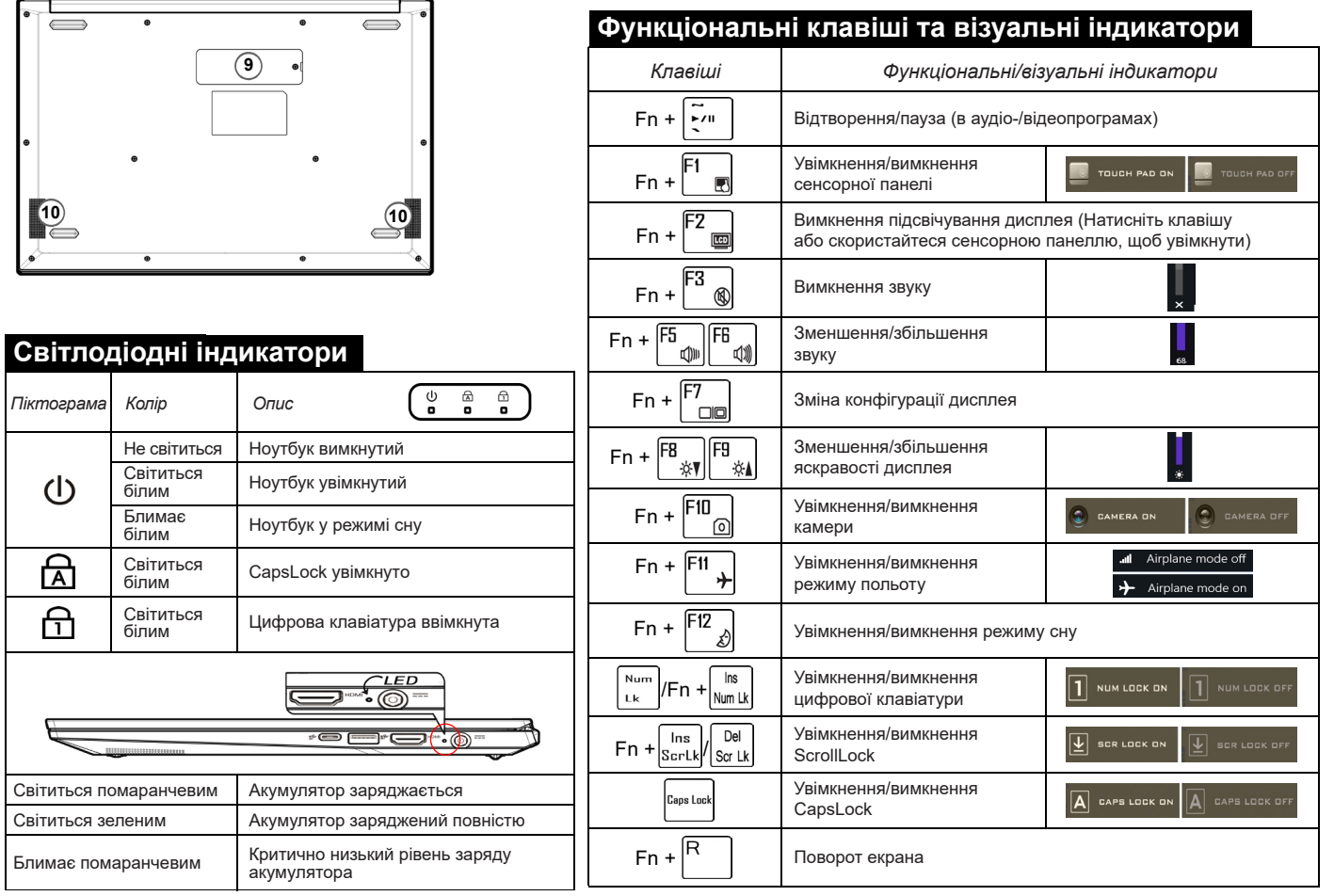

### *Українська*

## **Будова ноутбука**